Windows Live Mail Email Disappeared
>>CLICK HERE<<<</p>

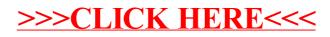